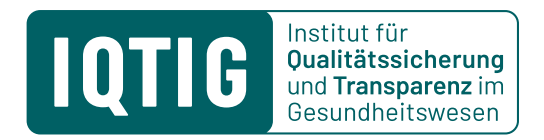

## **Leitfaden zur Erstellung von Programmcodes für Analysen im Rahmen eines Antrags auf sekundäre Datennutzung**

Stand: 14. Dezember 2023

## **Allgemeine Hinweise**

Dieser Leitfaden stellt eine Ergänzung zur Verfahrensordnung (VerfO) des Gemeinsamen Bundesausschusses (G-BA) dar und soll die Erstellung von Programmcodes erleichtern.

Die Antragstellerin oder der Antragsteller erhalten zu keinem Zeitpunkt Zugriff auf die erhobenen Daten. Die Auswertungen werden ausschließlich durch Mitarbeiterinnen oder Mitarbeiter des IQTIG vorgenommen. Das IQTIG nimmt keine Prüfung der fachlichen Inhalte des eingereichten Exposés oder Programmcodes vor. Geprüft wird die (technische) Durchführbarkeit der Auswertungen sowie die Einhaltung des Datenschutzes.

Beispiel-Datensätze (Dummy-Datensätze) können Si[e hier](https://iqtig.org/qs-verfahren-uebersicht/sekundaere-datennutzung/antragsstellung/) downloaden. Die Dummy-Datensätze liegen für alle QS-Module ab dem Jahr 2018 vor und sind für ausgewählte Module vollständig. Die Verteilungen entsprechen aus Datenschutzgründen nicht den Verteilungen der reellen Qualitätssicherungs-Daten.

## **Für eine erfolgreiche Prüfung und Ausführung im Rahmen der sekundären Datennutzung, muss der eingereichte Programmcode folgenden formalen Vorgaben entsprechen:**

- Der Code soll in der Programmiersprache R eingereicht werden.
- Die Variable bzw. das Objekt Attribut "class()" muss definiert sein.
- Der Code beinhaltet eine ausführliche Beschreibung der jeweiligen Abschnitte, idealerweise jedes einzelnen Kommandos.
- Die Ergebnisse müssen als Excel/csv/txt Dokumente gespeichert werden, z. B. "write.csv2()" (siehe Bespiel R-Code)
- Die Objektnamen werden folgendermaßen aufgeführt:
	- sprechend, im besten Fall selbsterklärend
	- eindeutig und in einer einheitlichen Systematik
	- □ mit einer Kennzeichnung der Ergebnistabellen, z. B. mit "ET\_"
- Verzweigungen und Schleifen werden vermieden.

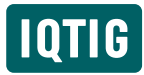

- Soweit möglich, erfolgt keine Verkettung mehrerer Unterabfragen.
- Es gilt das Prinzip der Datensparsamkeit: Es werden nur erforderliche Ergebnistabellen erstellt. Die Erforderlichkeit muss aus dem Exposé ersichtlich sein.
- Zusätzliche Bibliotheken sind nur auf Nachfrage erlaubt (Ausnahme: data.table, sqldf, tidyverse packages).

Bitte senden Sie den Programmcode zusammen mit den Antragsunterlagen per E-Mail an [sdn@iqtig.org.](mailto:sdn@iqtig.org)